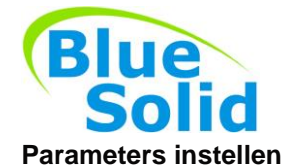

Bij de aanschaf van een nieuwe pelletkachel is het altijd aan te bevelen om de parameters te contyroleren. De instellingen die wij aanbevelen in onze handleidingen zijn altijd i.c.m. door ons verkochte 100% naaldhout pellets.

## **Stap 1**

Parameters instellen – Het instellen van de parameters is een eenvoudige handeling. Het instellen doet u altijd wanneer de pelletkachel niet brand. Nu is het zo dat voor verschillende modellen kachels andere parameters worden gehanteerd. Voor de juiste afstelling verwijzen wij u naar de handleiding van het betreffende model.

## Naar de parameter instellingen:

1A. Pas alleen instellingen aan wanneer de kachel uit is. Dit kunt u controleren doordat er in het display "OFF" staat en er geen lampjes knipperen.

De volgende stappen moet kort achter elkaar opgevolgd worden.

- 1B. Druk 1x op de MIN knop
- 1C. Druk 4x op de AAN/UIT knop (er staat nu UT04 in het scherm)
- 1D. Navigeer met PLUS knop naar A9 **(A9 komt na 99)**
- 1E. Druk 1x op AAN/UIT
- 1F. Nu bent u bij PR01 met PLUS en MIN stelt u de waarde in zoals in de handleiding omschreven
- 1G. Door op de AAN/UIT knop te drukken gaat u naar volgende parameter, stel zo alle parameters goed in.
- 1H. Door na PR28 op de AAN/UIT knop te drukken, gaat u weer uit het parameter menu en staat er weer "OFF" in het display.
- 1I. Nu kunt u de kachel aanzetten door 3 seconden de AAN/UIT knop ingedrukt te houden.

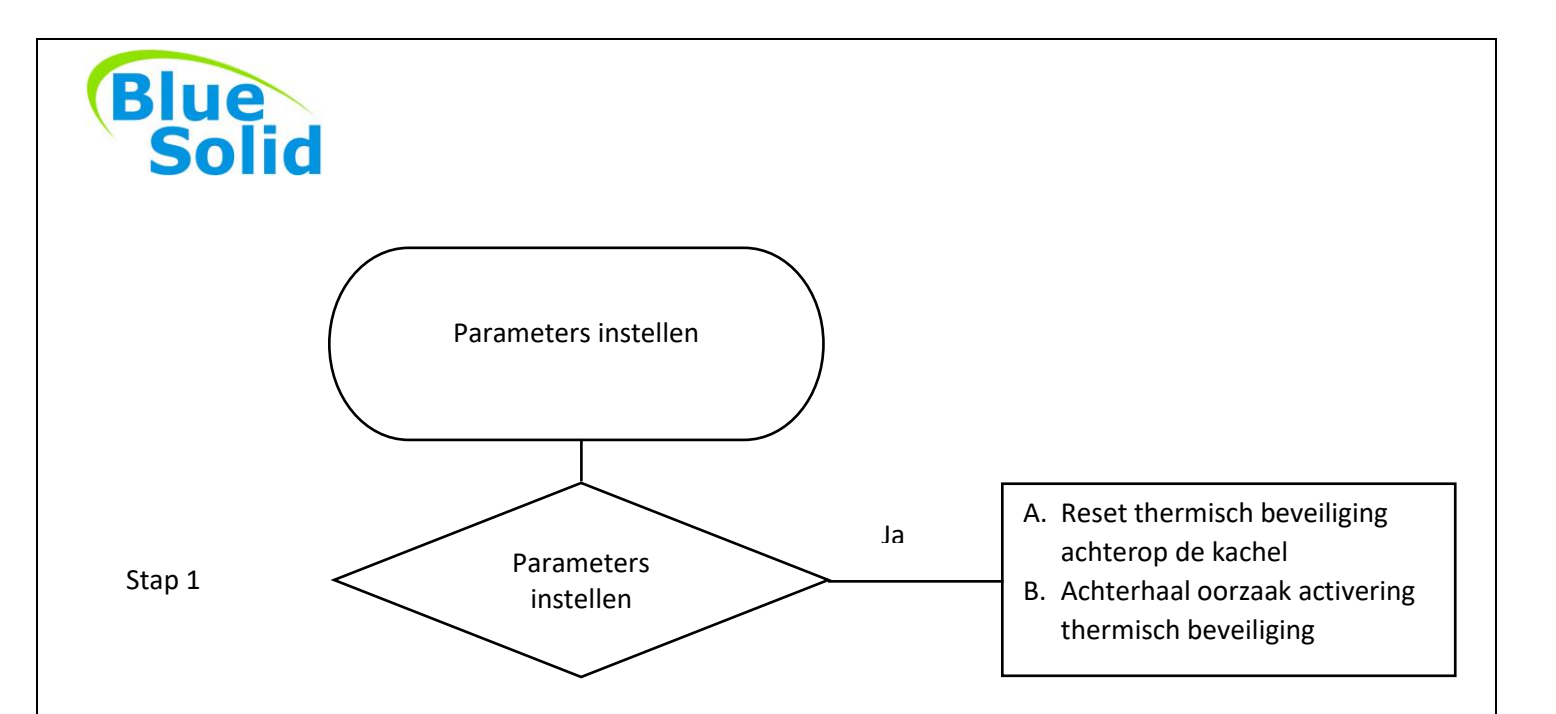